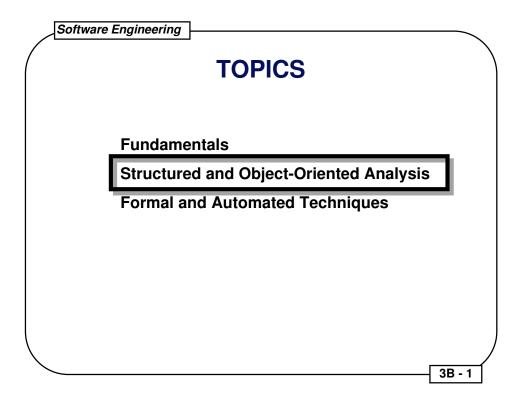

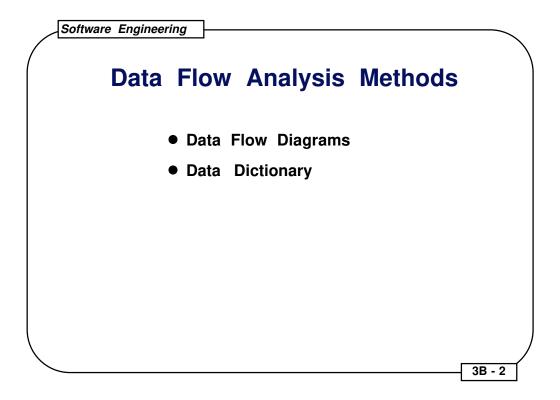

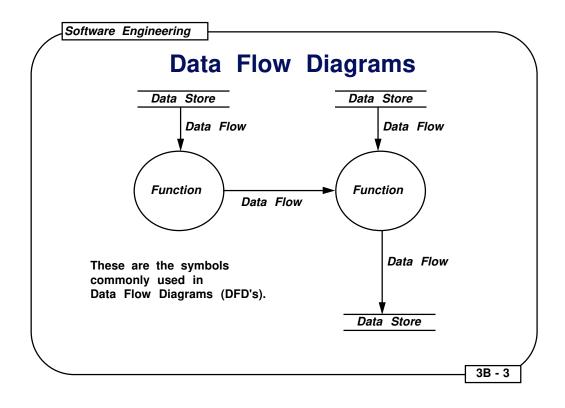

## **DFD Example**

## Simple Printed Circuit Board Layout Program

Given two data files: a list of nets and initial board description,

- 1. Determine and display the best route for interconnecting each net on the board.
- 2. Permit user to:
  - a. add new nets to list
  - b. delete nets from list
  - c. select any or all nets to be routed
  - d. request status info about nets or routed board
  - e. define style of routing (steiner points, chain, or tree)
  - f. save final routed board in a file

3B - 4

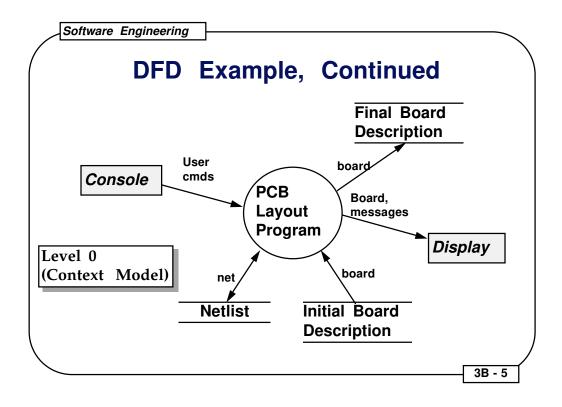

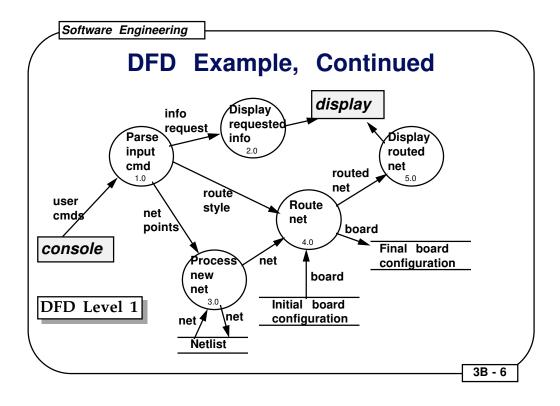

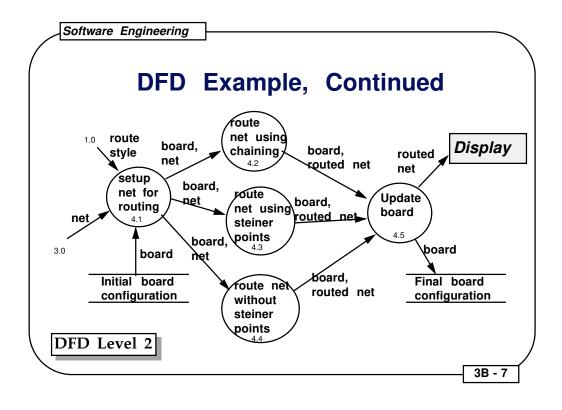

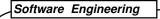

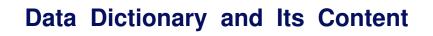

- Each class of objects in the system and its attributes
- Each singular object (i.e., if placed into a class, the class would have only one instance) and its attributes
- Key constants and their attributes
- Subprogram parameters and their attributes

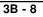

Software Engineering

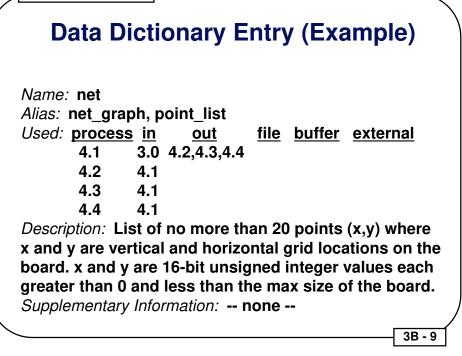

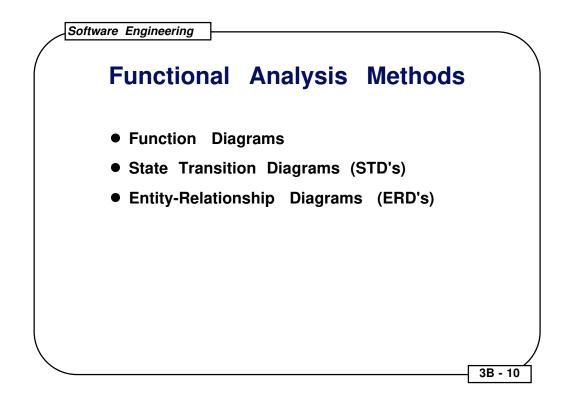

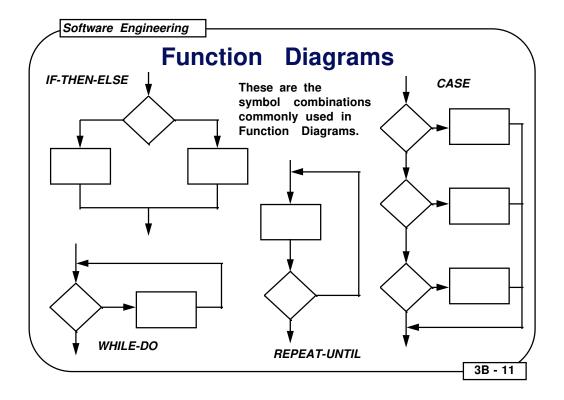

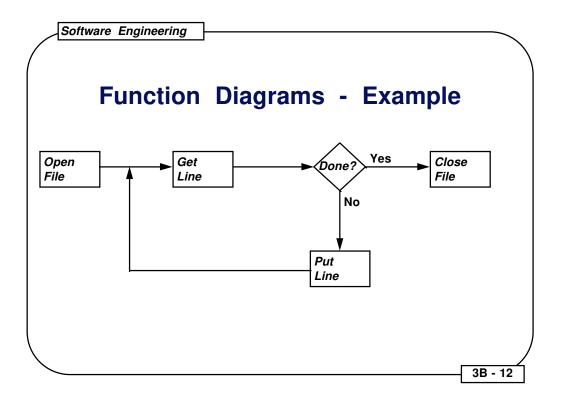

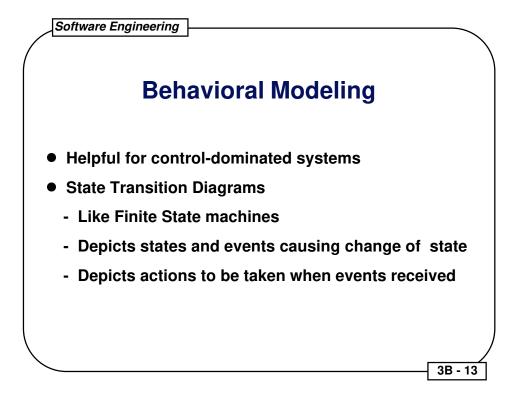

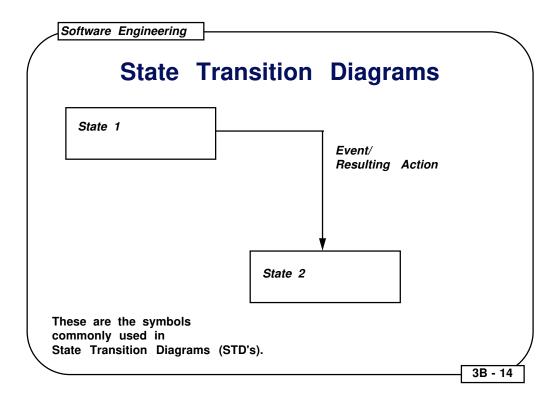

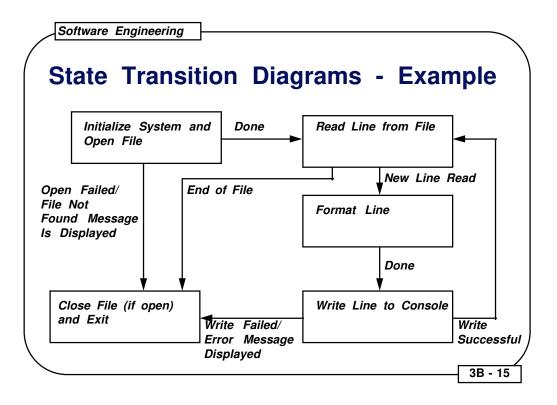

Software Engineering

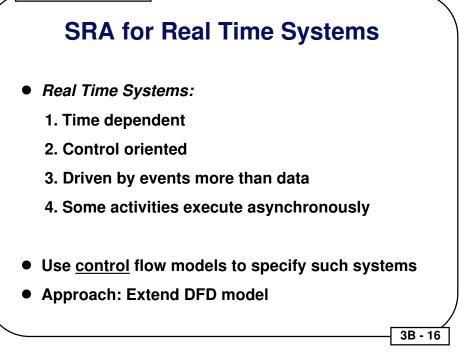

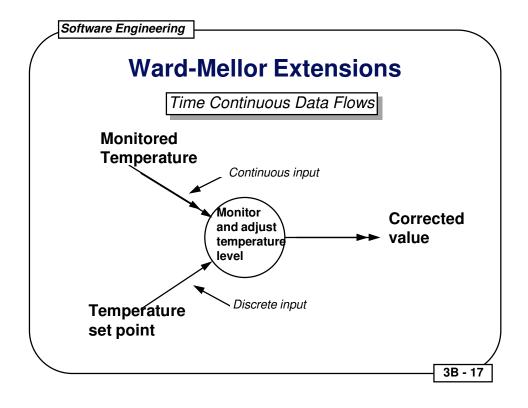

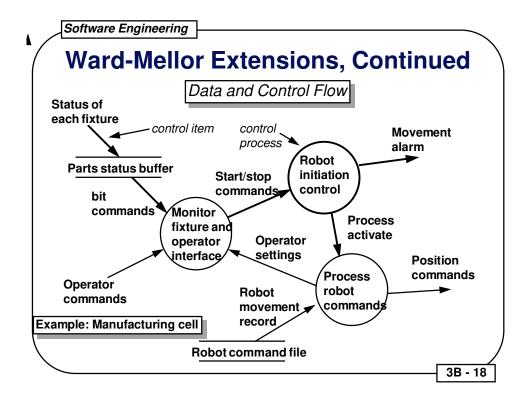

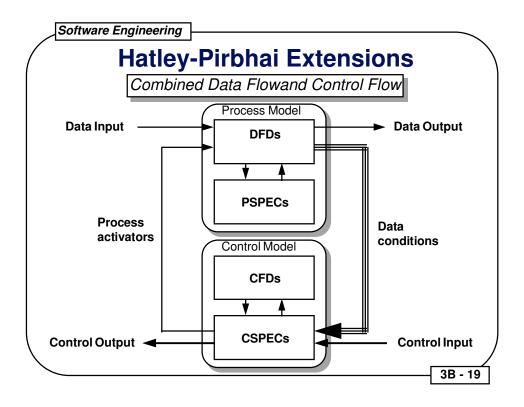

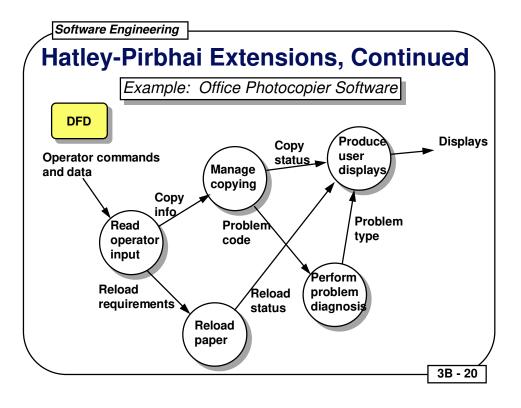

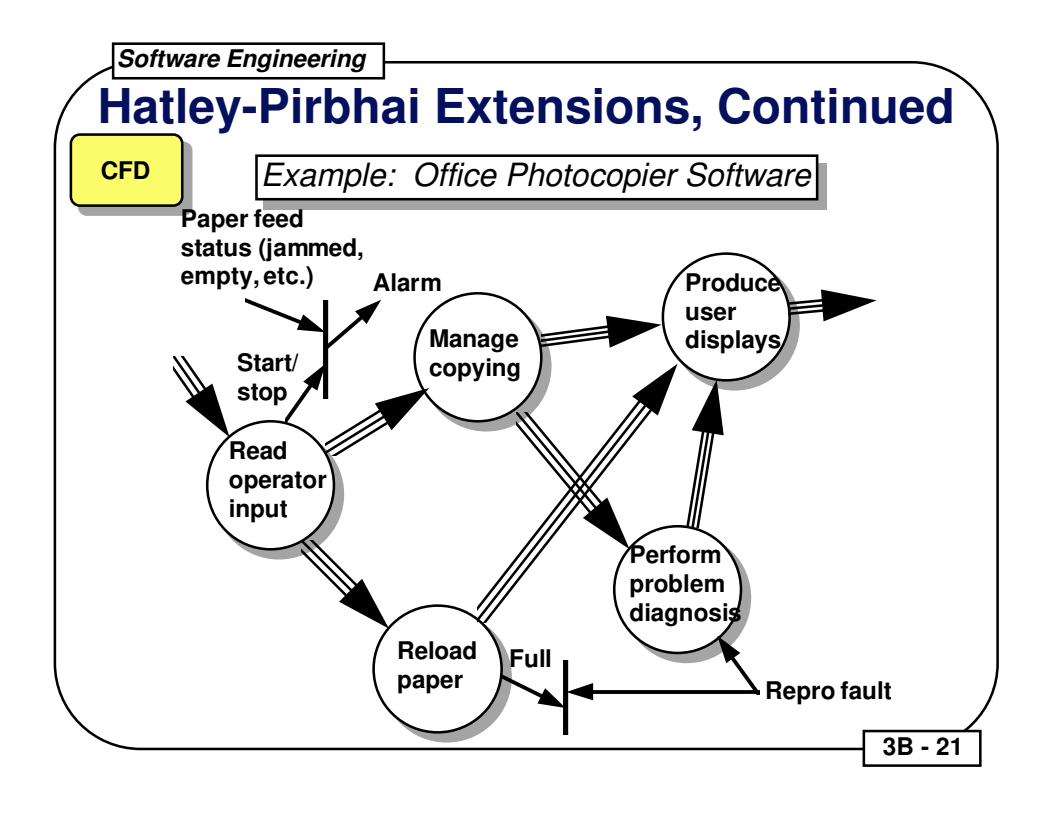

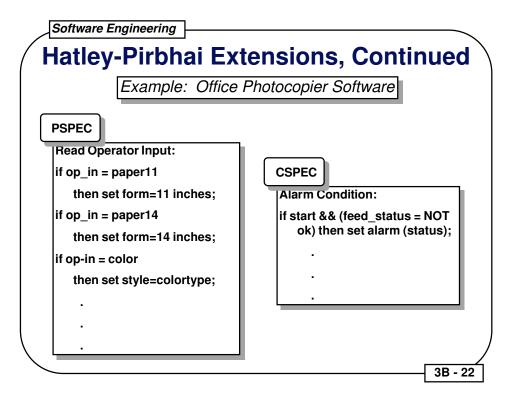

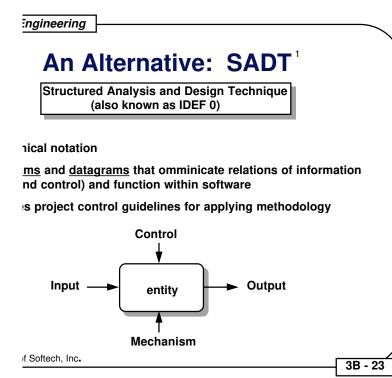

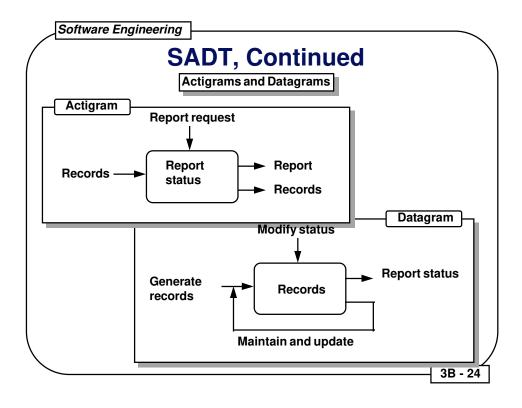

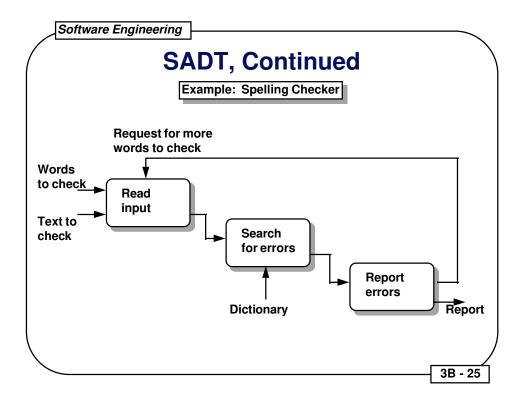

Software Engineering **OOA: Object Oriented Analysis**  Basic concepts • How to identify objects - Identifying objects - Specifying attributes - Defining Operations - Communication between objects OOA modeling - Classification and assembly structures - Defining subjects - Instance connections and message paths - Prototyping • Data Modeling - Data objects, attributes and relationships - E-R diagrams 3B - 26

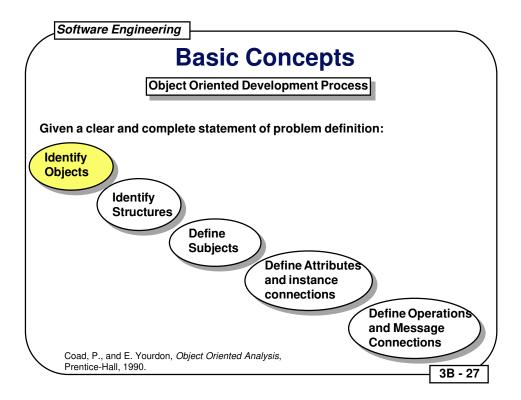

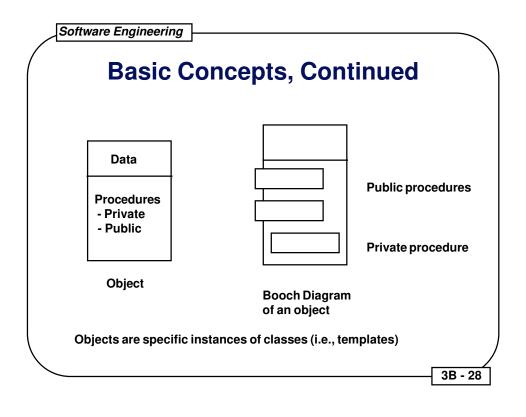

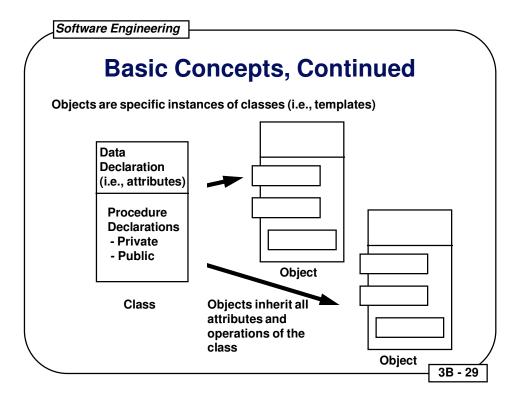

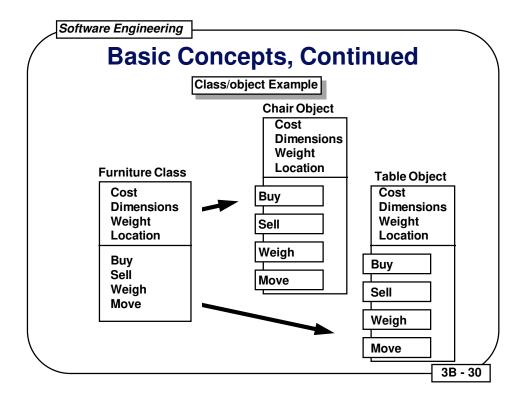

Software Engineering

## **Basic Concepts, Continued**

- <u>Encapsulation</u> All class information is contained under one name which can be reused as one specification or program component.
- <u>Inheritance</u> Objects and derived classes inherit all attributes and operations from their class descriptions.
- <u>Polymorphism</u> Derived classes can add, delete, and redefine inherited attributes and operations.
- <u>Messages</u> Procedures in separate objects communicate (i.e., call and return) via messages.

3B - 31

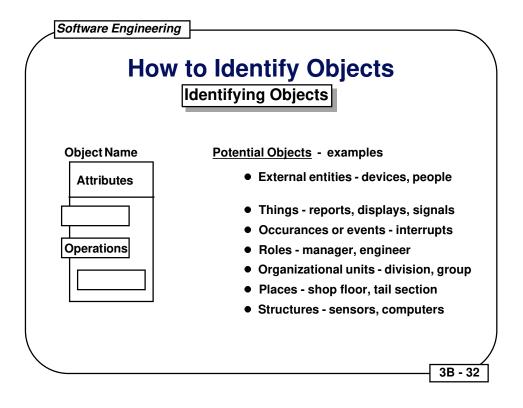

|   | Software Engineering                                                                                                    |
|---|----------------------------------------------------------------------------------------------------|
| ( | Identifying Objects - Example                                                                                                    |
|   | Find the potential objects in the following narrative:                                                                                                    |
|   | <i>Safehome</i> software enables the homeowner to configure the security system when it is installed, monitors all sensors connected to the security system, and interacts with the homeowner through a key pad and function keys contained in the <i>SafeHome</i> control panel.                                                                                                    |
|   | During installation, the <i>SafeHome</i> control panel is used to "program" and<br>configure the system. Each sensor is assigned a number and type, a<br>master password is programmed for arming and disarming the system,<br>and telephone number(s) is (are) input for dialing when a sensor event<br>occurs.                                                                                                    |
|   | When a sensor event is sensed by the software, it rings an audible alarm<br>attached to the system. After a delay time that is specified by the<br>homeowner during sysem configuration activities, the software dials a<br>telephone number of a monitoring service, provides information about<br>the location, and reports the nature of the event that has been<br>detected. The number will be redialed every 20 secondss until<br>telphone connection is abtained |
|   |                                                                                                    |

3B - 33

Potential Object/class

**Classification** 

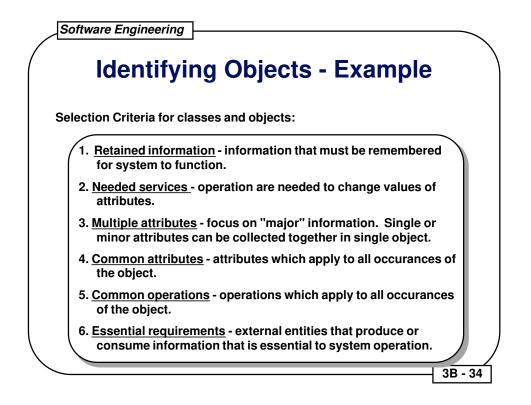

Potential Object/Class

Applicable Criteria

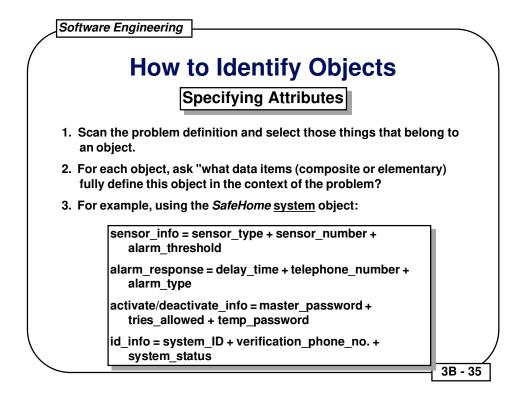

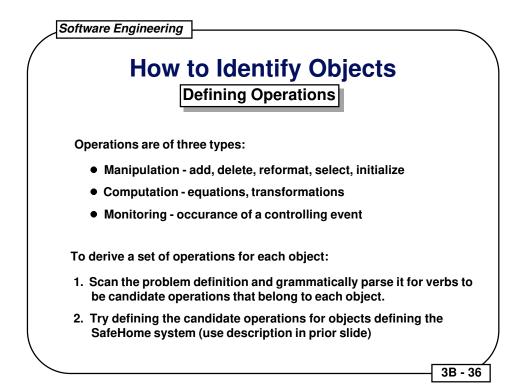

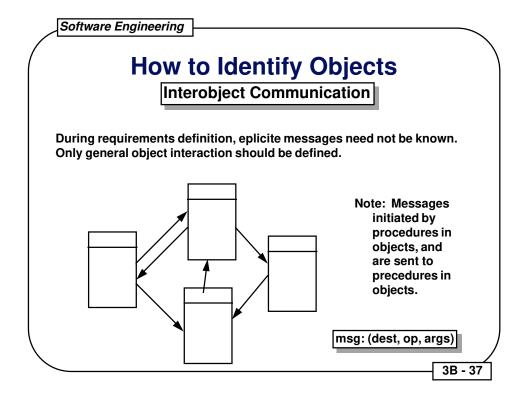

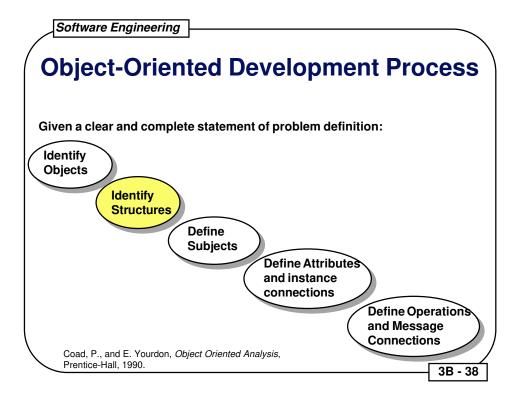

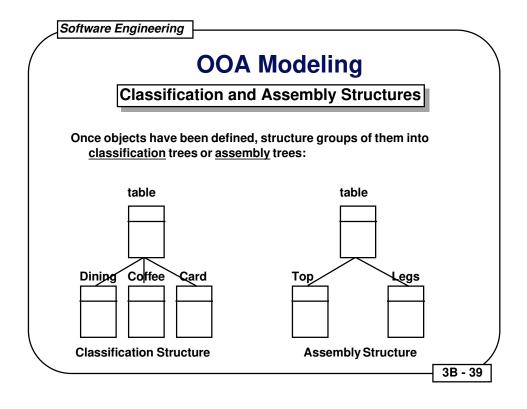

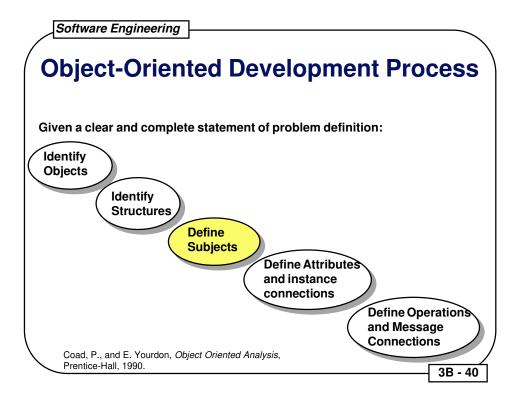

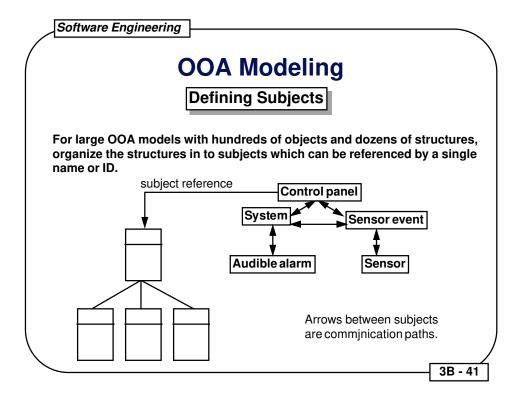

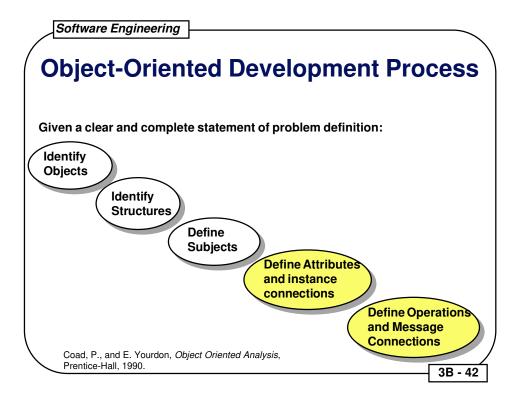

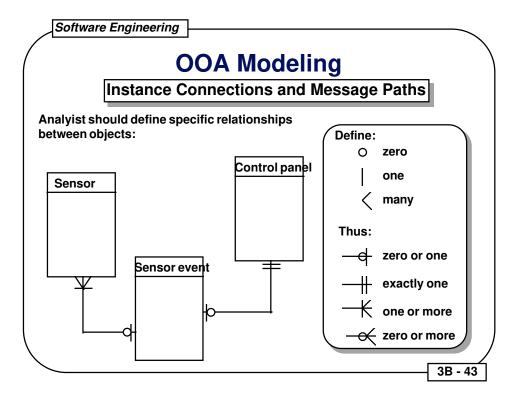

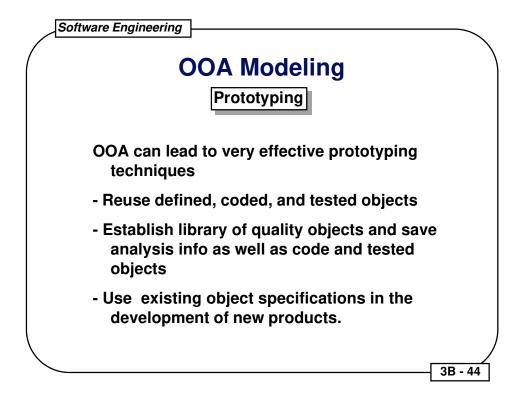